# **MEDIENCURRICULUM**

der

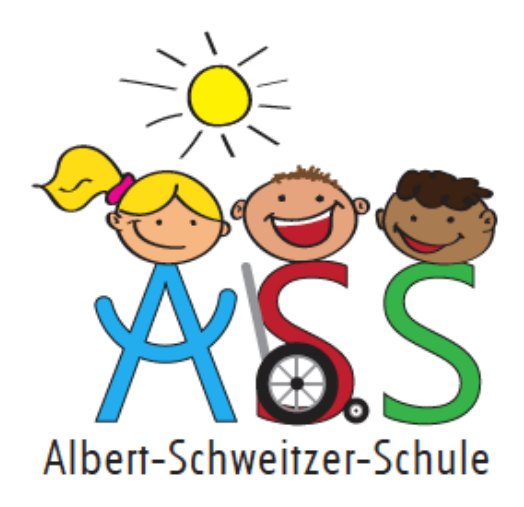

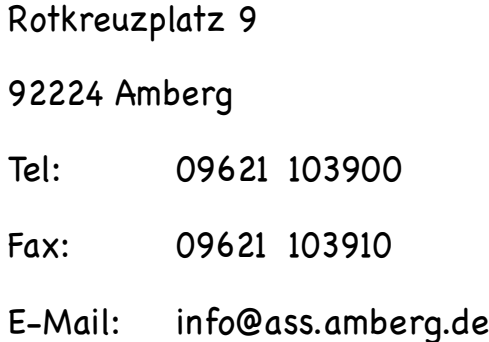

Stand: April 2020

### **ANSPRECHPARTNER**

Frau Marion Weigl, Rektorin

Jahrgangsstufenteam 1/2 mit

Frau Anke Fischer Frau Sabine Mertel Frau!Pia!Täschner Frau!Ulrike!Doschat Frau Ute Übler Frau Daniela Hübner Frau Daniela Schießl

Jahrgangsstufenteam 3/4 mit

Frau Verena Kandziora Frau!Anja!Wamser Frau Christina Preuß Frau Alexandra Wagner-Öckl Frau Helene Spack Frau Brigitte Hausmann Frau Katrin Sauer Frau Michaela Ringer Frau!Katrin!Bucher Frau!Astrid!Fasoldt Frau!Sabine!Mutzbauer

## **KONTAKT**

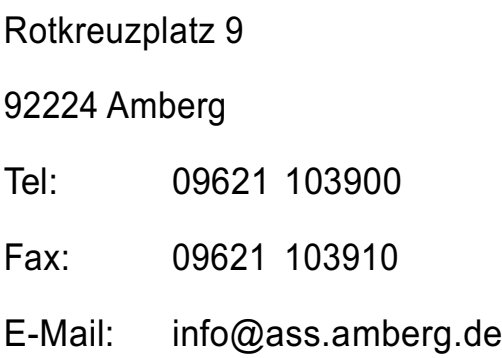

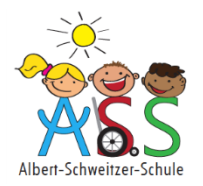

#### Jahrgangsstufen 1/2

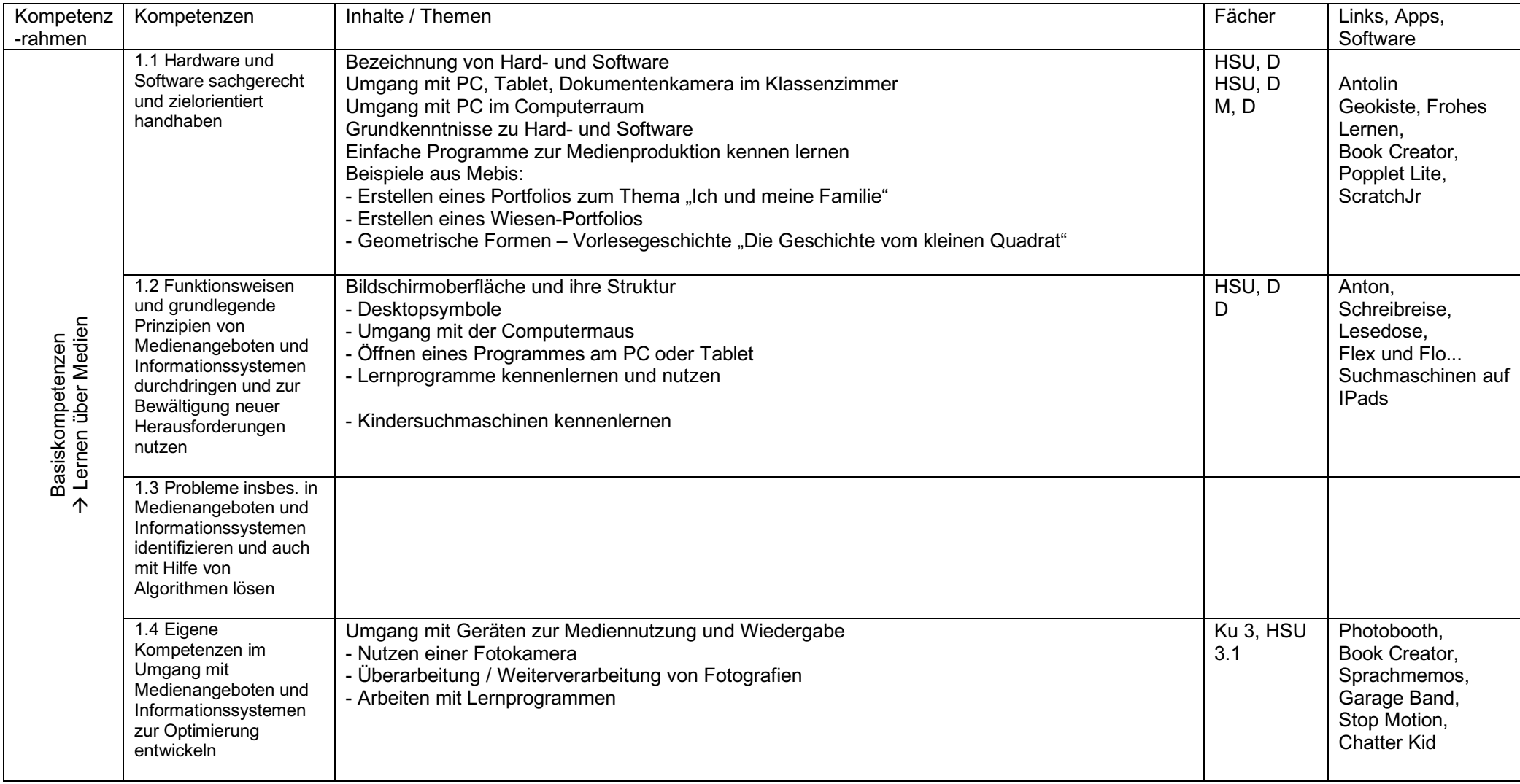

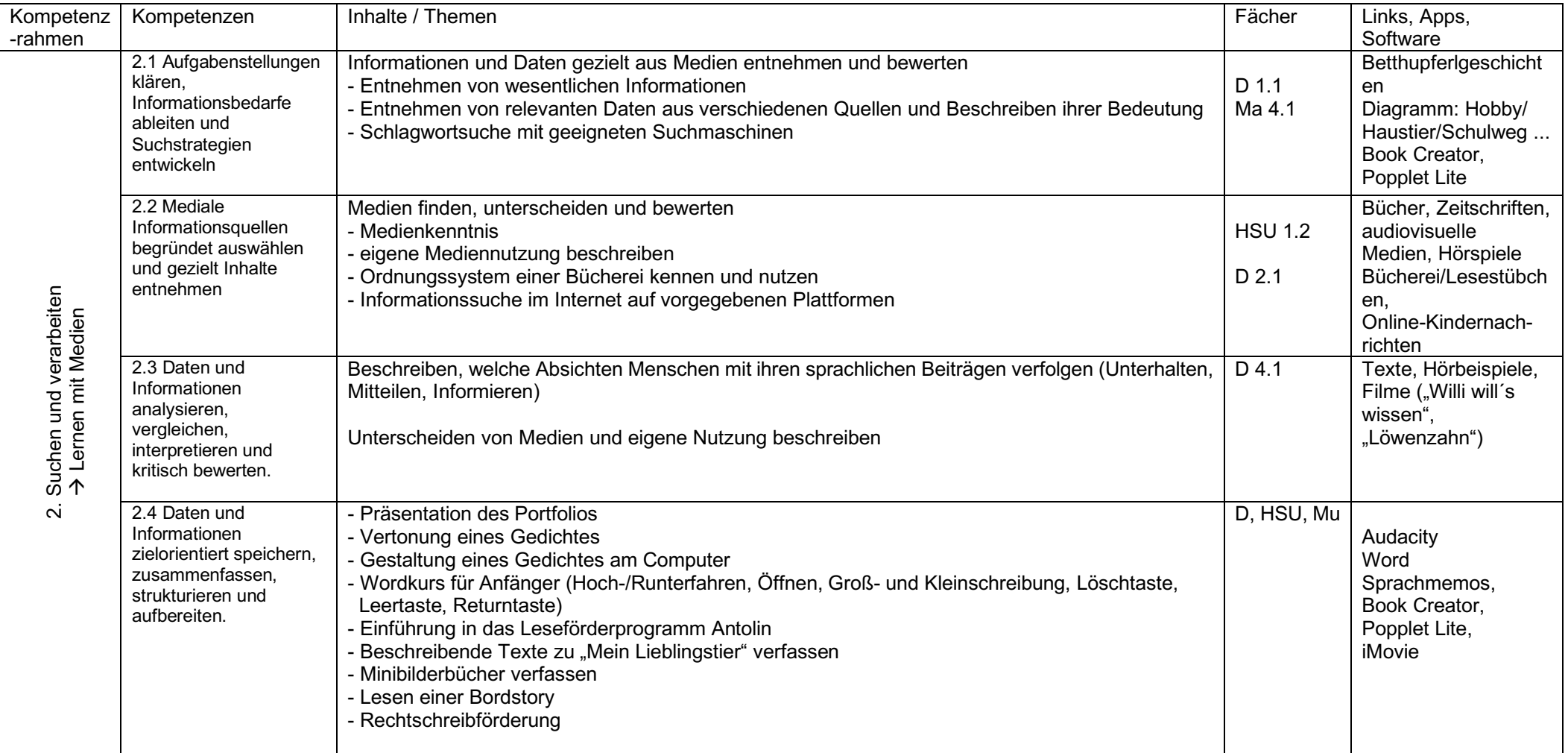

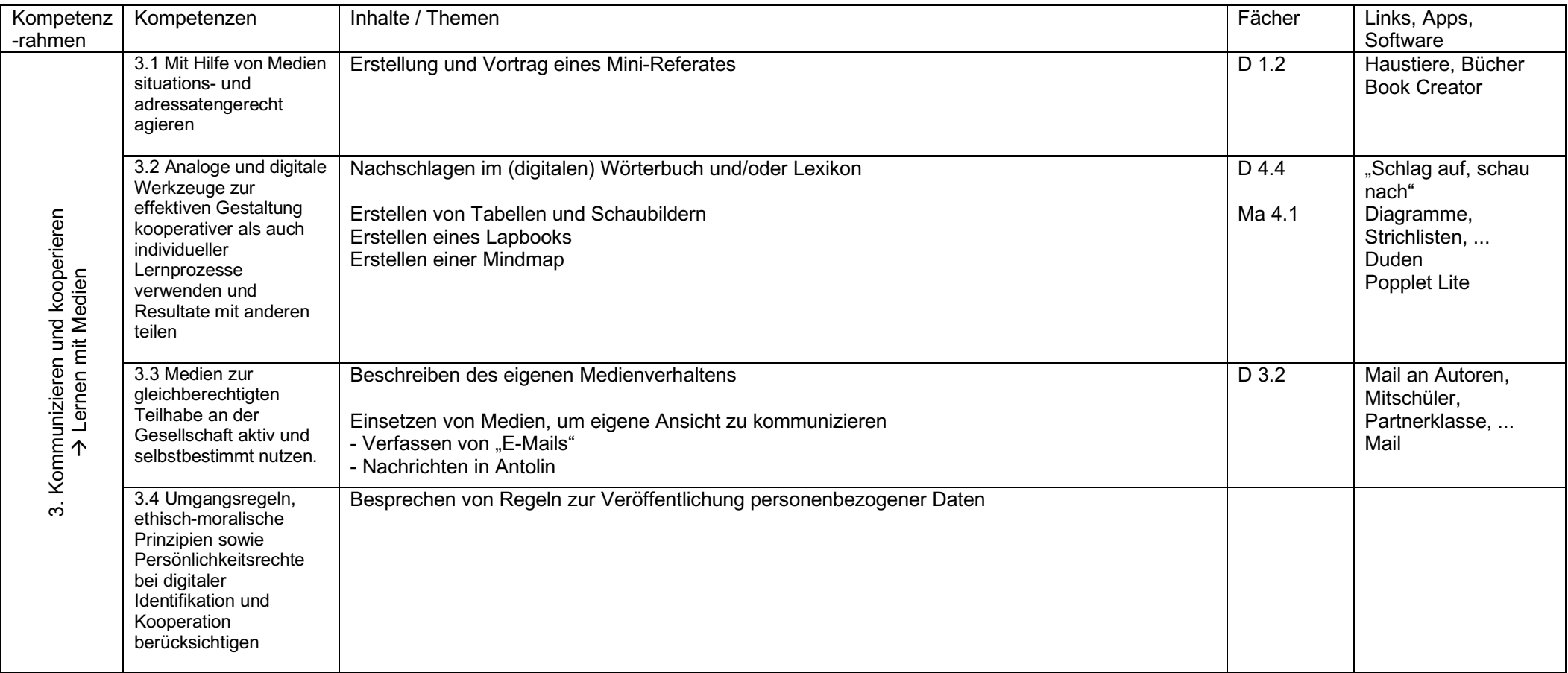

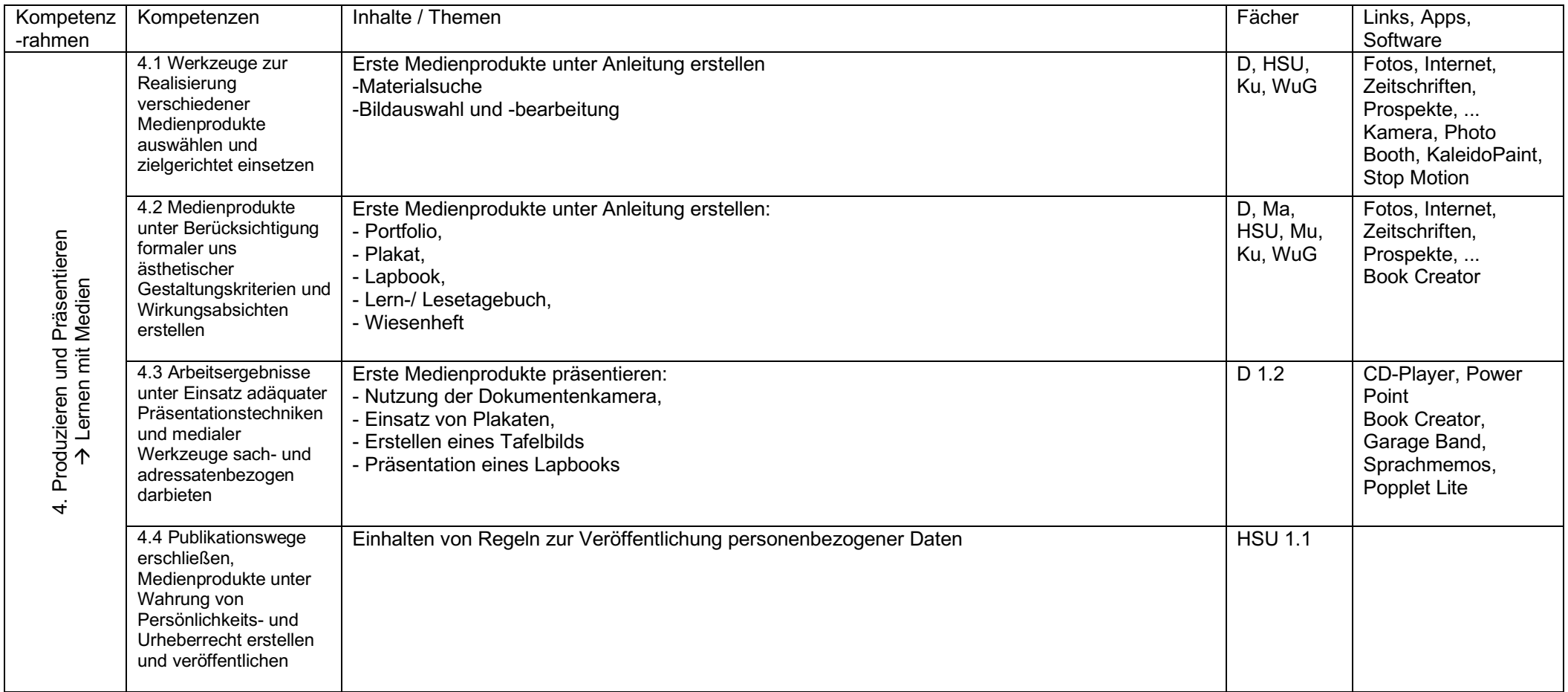

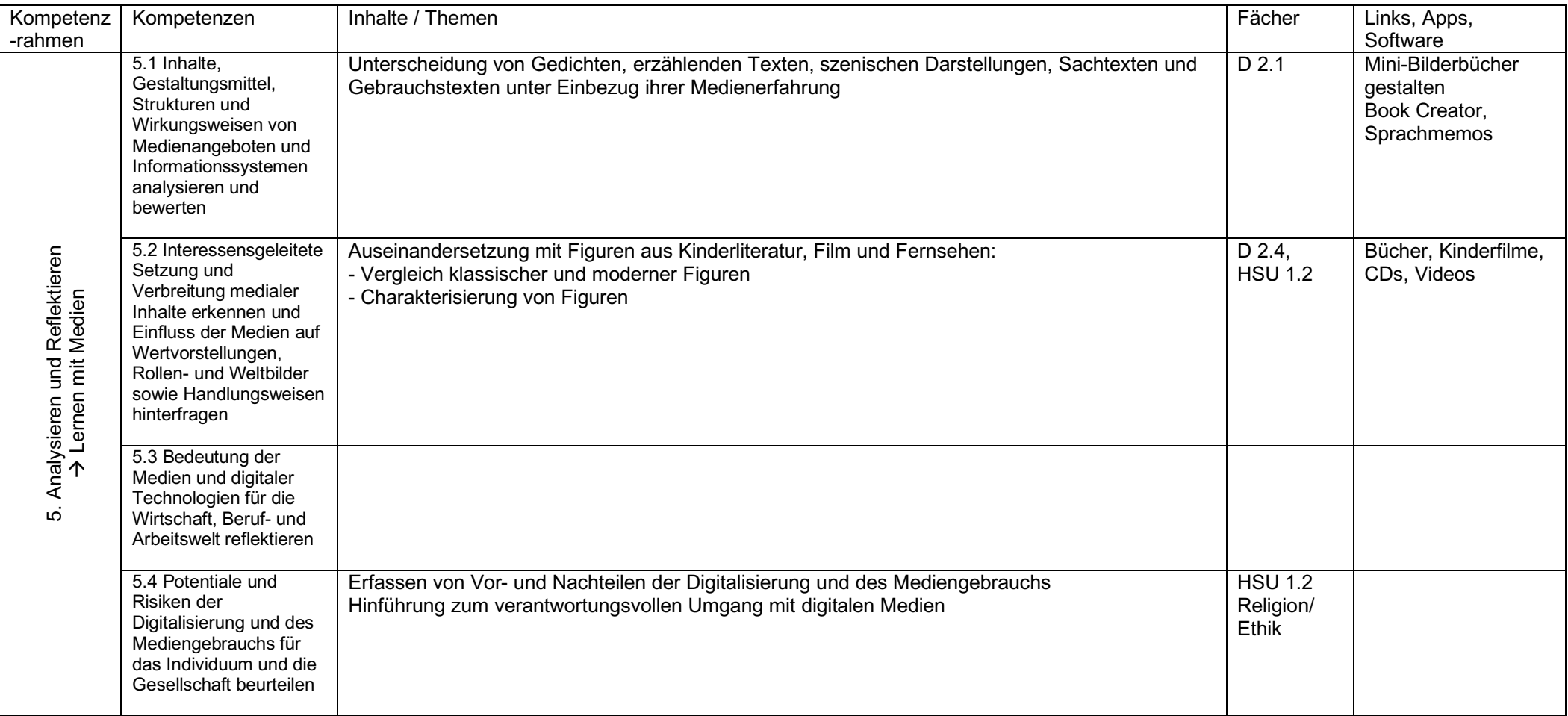

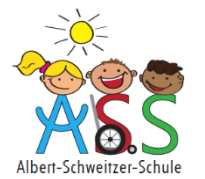

#### **Mediencurriculum+der+Albert/Schweitzer/Grundschule+Amberg:+Jahrgangsstufen+3/4**

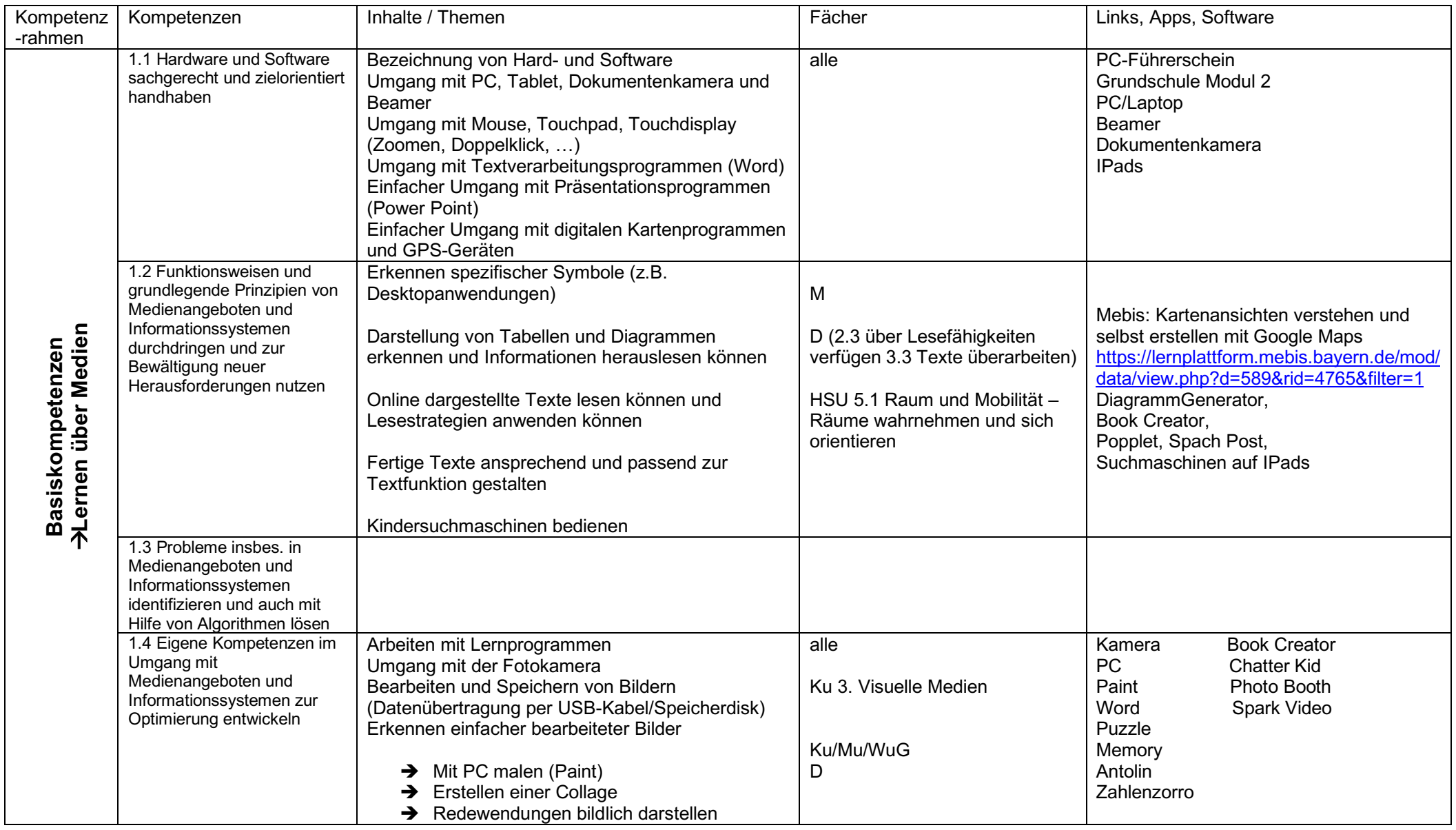

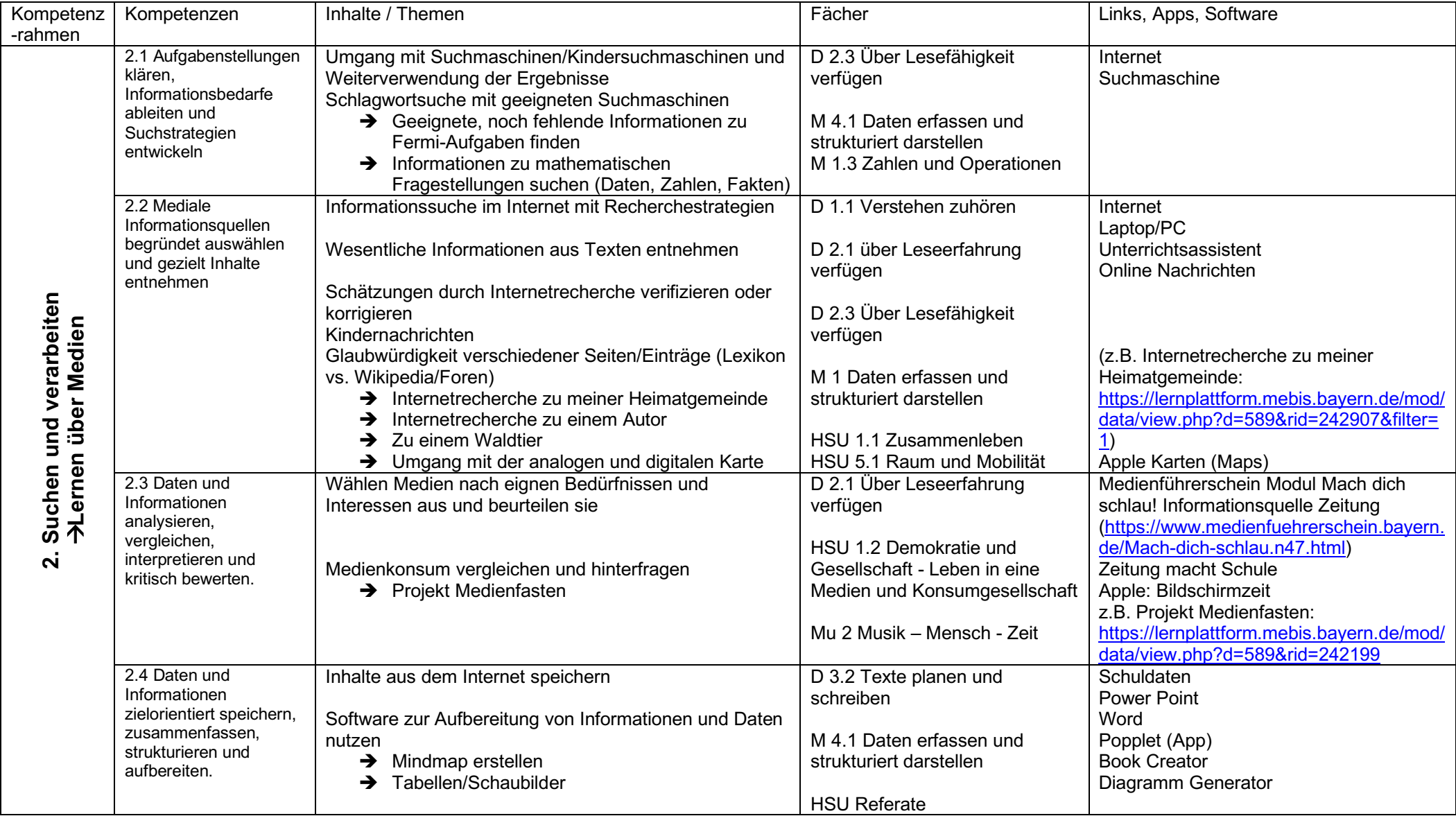

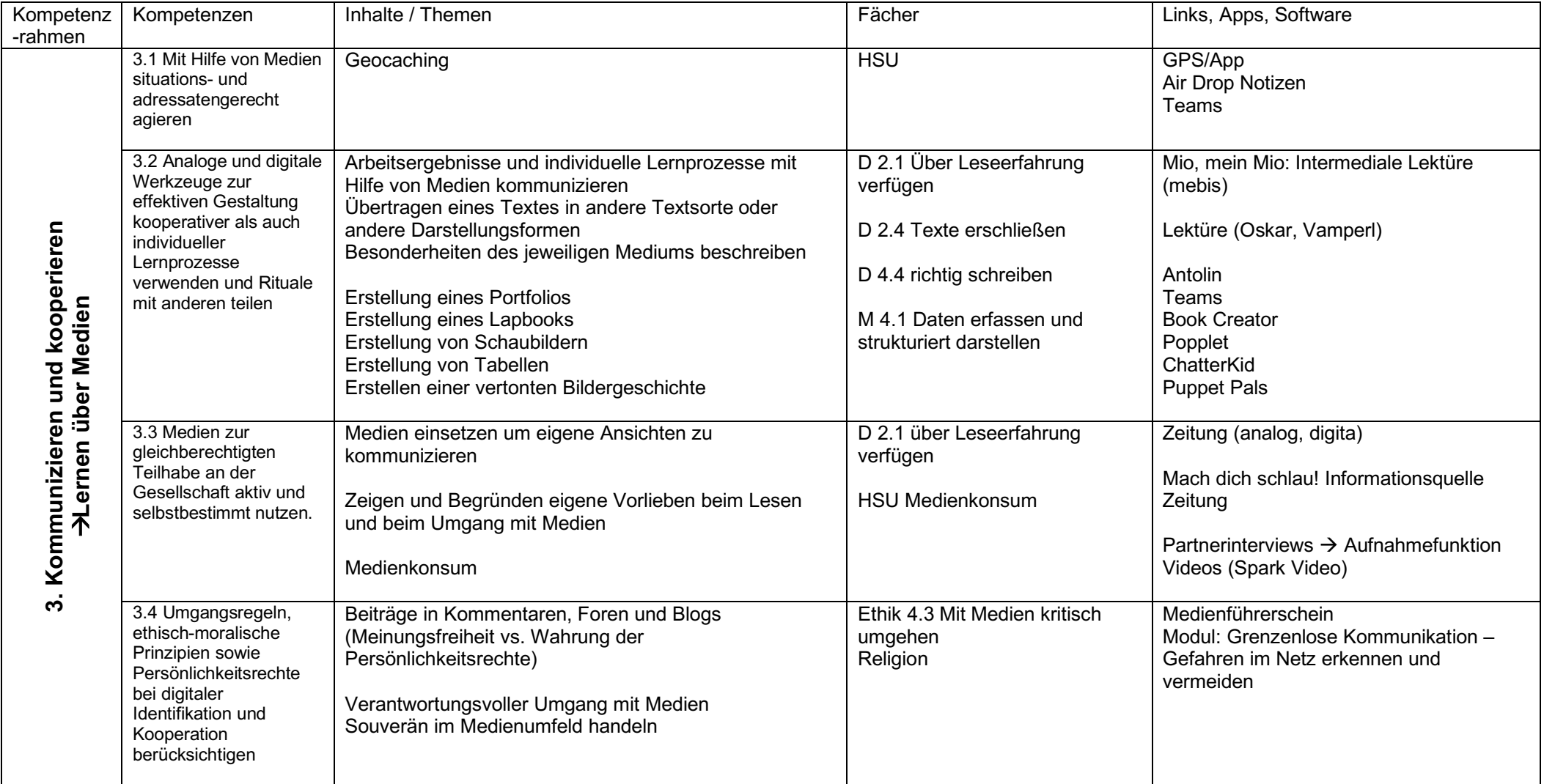

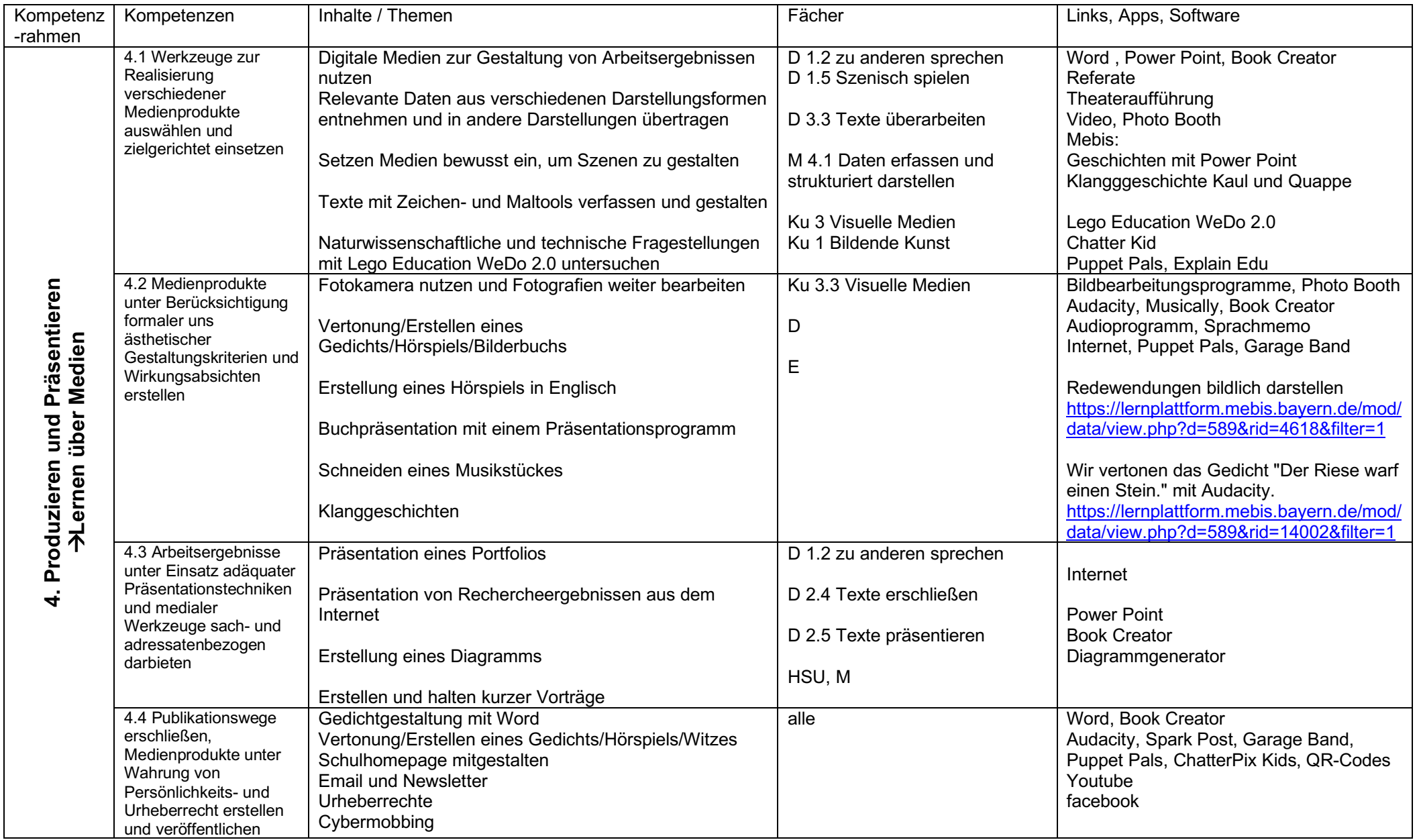

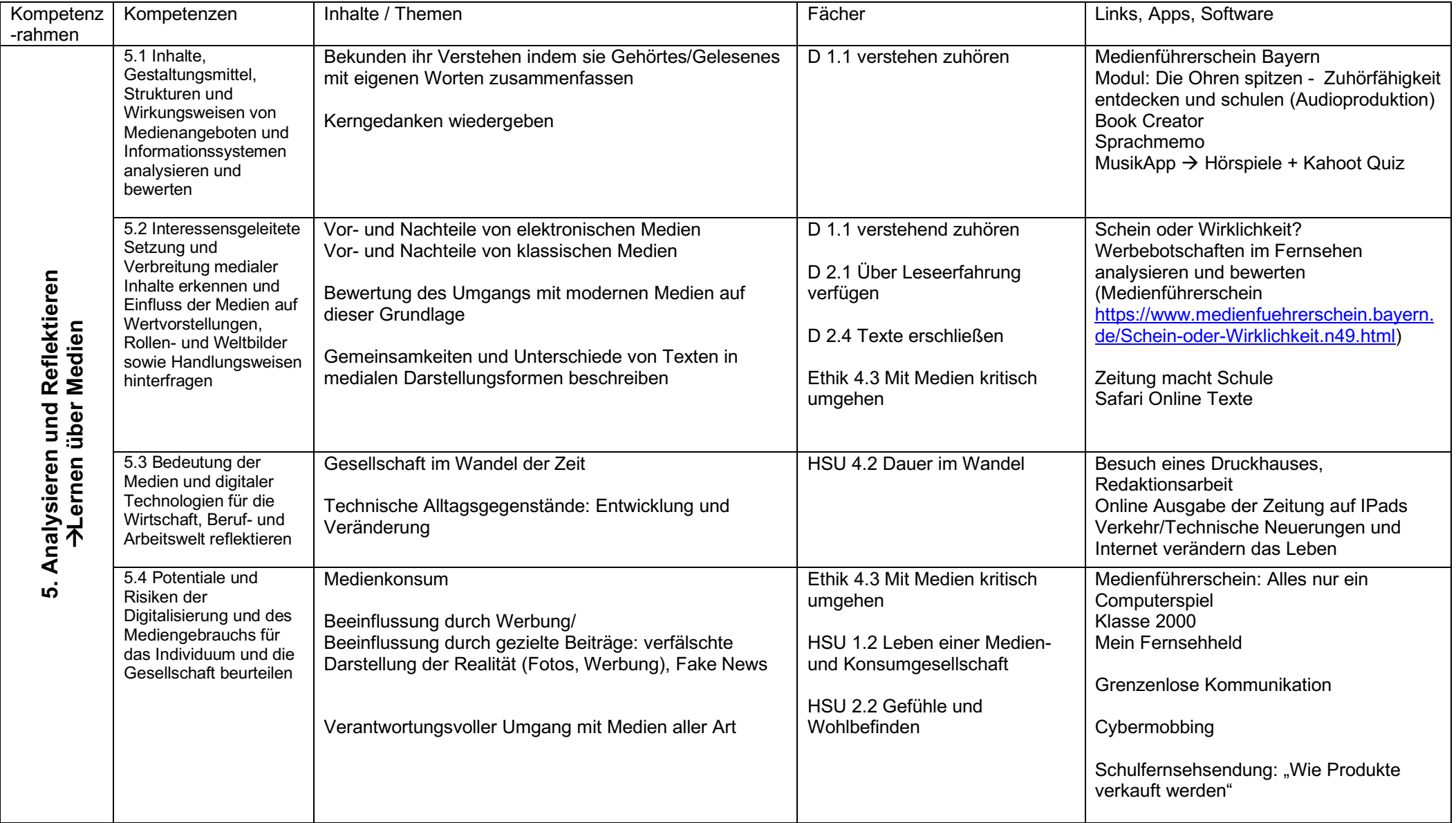